# Package 'dexter'

July 5, 2024

Type Package

Title Data Management and Analysis of Tests

Version 1.5.0

Maintainer Jesse Koops <jesse.koops@cito.nl>

Description A system for the management, assessment, and psychometric analysis of data from educational and psychological tests.

License LGPL-3

URL <https://dexter-psychometrics.github.io/dexter/>

BugReports <https://github.com/dexter-psychometrics/dexter/issues>

Encoding UTF-8

LazyData yes

Depends  $R$  ( $>= 4.1$ )

**Imports** RSQLite ( $>= 2.2.7$ ), DBI ( $>= 1.0.0$ ), MASS ( $>= 7.3$ ), tidyr ( $>= 1.00$ ) 1.2.0), rlang ( $> = 1.0.0$ ), dplyr ( $> = 1.1.0$ ), Rcpp ( $> = 1.0.1$ ), RcppArmadillo (>= 0.12.6.6.0), graphics, grDevices, methods, utils

LinkingTo Rcpp, RcppArmadillo (>= 0.12.6.6.0), dqrng, BH, sitmo

RoxygenNote 7.3.2

Suggests knitr, rmarkdown, latticeExtra, testthat, ggplot2, Cairo

VignetteBuilder knitr

NeedsCompilation yes

Author Gunter Maris [aut], Timo Bechger [aut], Jesse Koops [aut, cre], Ivailo Partchev [aut]

Repository CRAN

Date/Publication 2024-07-05 09:50:02 UTC

# **Contents**

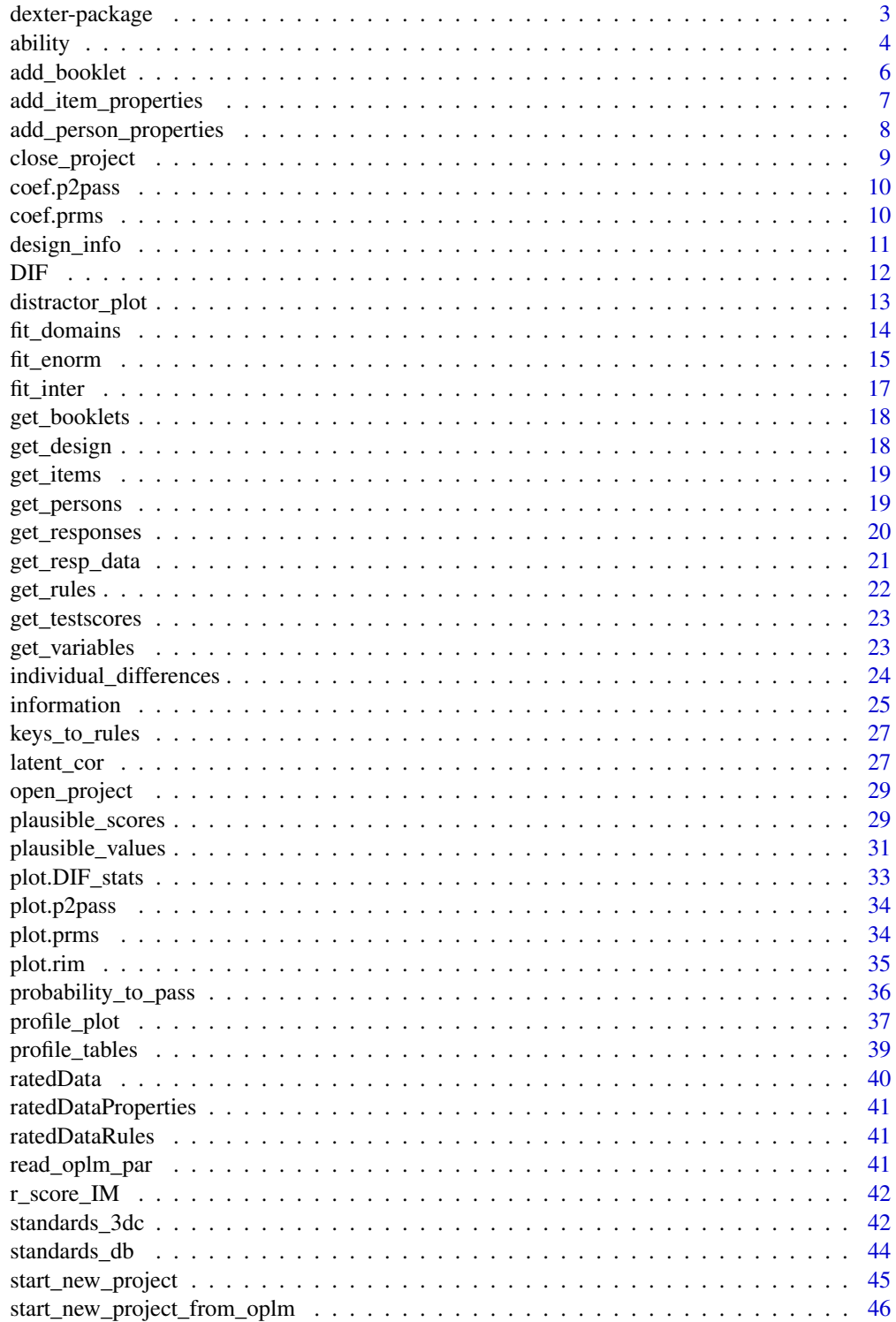

### <span id="page-2-0"></span>dexter-package 3

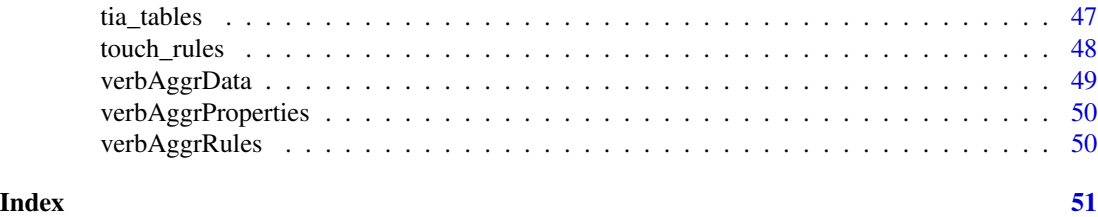

dexter-package *Dexter: data analyses for educational and psychological tests.*

### Description

Dexter provides a comprehensive solution for managing and analyzing educational test data.

### Details

The main features are:

- project databases providing a structure for storing data about persons, items, responses and booklets.
- methods to assess data quality using Classical test theory and plots.
- CML calibration of the extended nominal response model and interaction model.

To learn more about dexter, start with the vignettes: 'browseVignettes(package="dexter")' Dexter uses the following global options

- 'dexter.use\_tibble' return tibbles instead of data.frames, defaults to FALSE
- 'dexter.progress' show progress bars, defaults to TRUE in interactive sessions
- 'dexter.max cores' set a maximum number of cores that dexter will use, defaults to the minimum of 'Sys.getenv("OMP\_THREAD\_LIMIT")' and 'getOption("Ncpus")', otherwise unlimited.

#### Author(s)

Maintainer: Jesse Koops <jesse.koops@cito.nl>

Authors:

- Gunter Maris
- Timo Bechger
- Ivailo Partchev

### See Also

Useful links:

- <https://dexter-psychometrics.github.io/dexter/>
- Report bugs at <https://github.com/dexter-psychometrics/dexter/issues>

<span id="page-3-1"></span><span id="page-3-0"></span>

### Description

Computes estimates of ability for persons or for booklet scores

### Usage

```
ability(
  dataSrc,
  parms,
  predicate = NULL,
  method = c("MLE", "EAP", "WLE"),prior = c("normal", "Jeffreys"),
  parms_draw = "average",
  mu = 0,
  sigma = 4,
  merge_within_persons = FALSE
\mathcal{E}ability_tables(
  parms,
  design = NULL,
  method = c("MLE", "EAP", "WLE"),prior = c("normal", "Jeffreys"),
  parms_draw = "average",
  mu = 0,
  sigma = 4\mathcal{L}
```
### Arguments

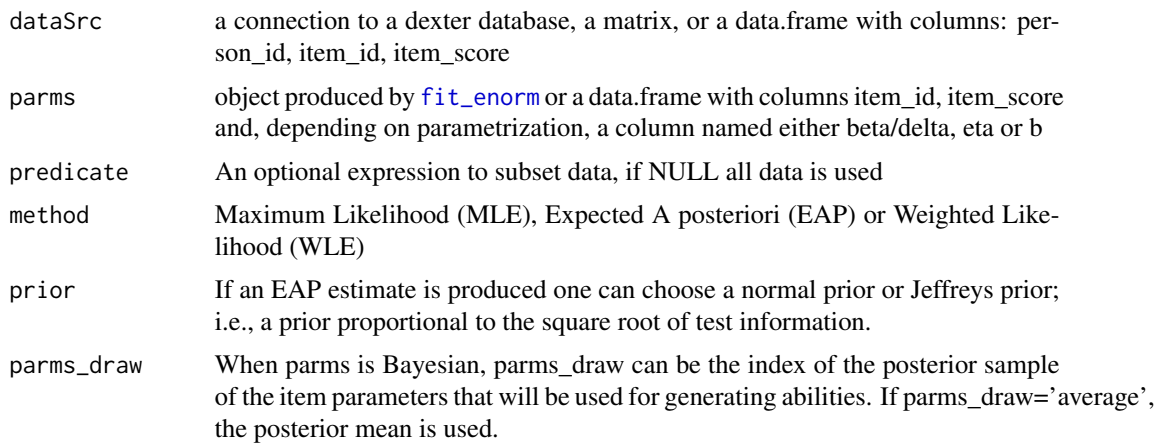

#### ability 5.5 and 5.5 and 5.5 and 5.5 and 5.5 and 5.5 and 5.5 and 5.5 and 5.5 and 5.5 and 5.5 and 5.5 and 5.5 and 5.5 and 5.5 and 5.5 and 5.5 and 5.5 and 5.5 and 5.5 and 5.5 and 5.5 and 5.5 and 5.5 and 5.5 and 5.5 and 5.5 an

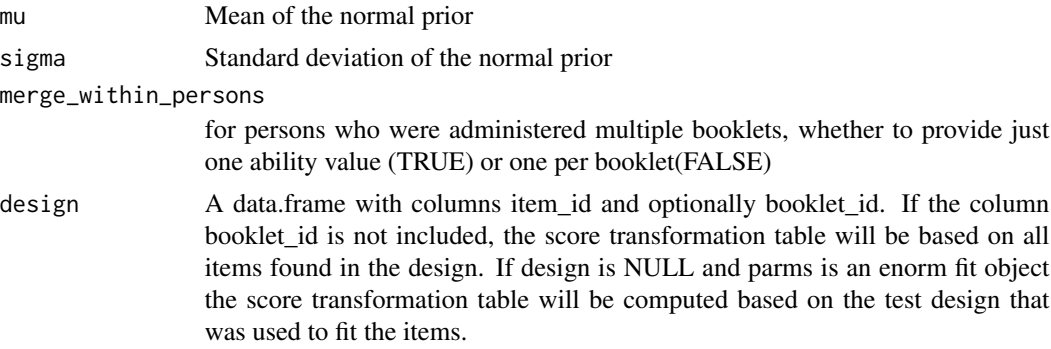

#### Details

MLE estimates of ability will produce -Inf and Inf estimates for the minimum  $(=0)$  and the maximum score on a booklet. If this is undesirable, we advise to use WLE. The WLE was proposed by Warm (1989) to reduce bias in the MLE and is also known as the Warm estimator.

#### Value

- ability a data.frame with columns: booklet\_id, person\_id, booklet\_score, theta and optionally se (standard error)
- ability\_tables a data.frame with columns: booklet\_id, booklet\_score, theta and optionally se (standard error)

#### References

Warm, T. A. (1989). Weighted likelihood estimation of ability in item response theory. Psychometrika, 54(3), 427-450.

### Examples

```
db = start_new_project(verbAggrRules, ":memory:")
add_booklet(db, verbAggrData, "agg")
f = fit\_enorm(db)mle = ability_tables(f, method="MLE")
eap = ability_tables(f, method="EAP", mu=0, sigma=1)
wle = ability_tables(f, method="WLE")
plot(wle$booklet_score, wle$theta, xlab="test-score", ylab="ability est.", pch=19)
points(mle$booklet_score, mle$theta, col="red", pch=19,)
points(eap$booklet_score, eap$theta, col="blue", pch=19)
legend("topleft", legend = c("WLE", "MLE", "EAP N(0,1)"),
       col = c("black", "red", "blue"), bty = "n", pch = 19)
```
### <span id="page-5-1"></span><span id="page-5-0"></span>add\_booklet *Add response data to a project*

### Description

Add item response data in long or wide format.

### Usage

```
add_booklet(db, x, booklet_id, auto_add_unknown_rules = FALSE)
add_response_data(
 db,
  data,
 design = NULL,
 missing_value = "NA",
 auto_add_unknown_rules = FALSE
\mathcal{L}
```
### Arguments

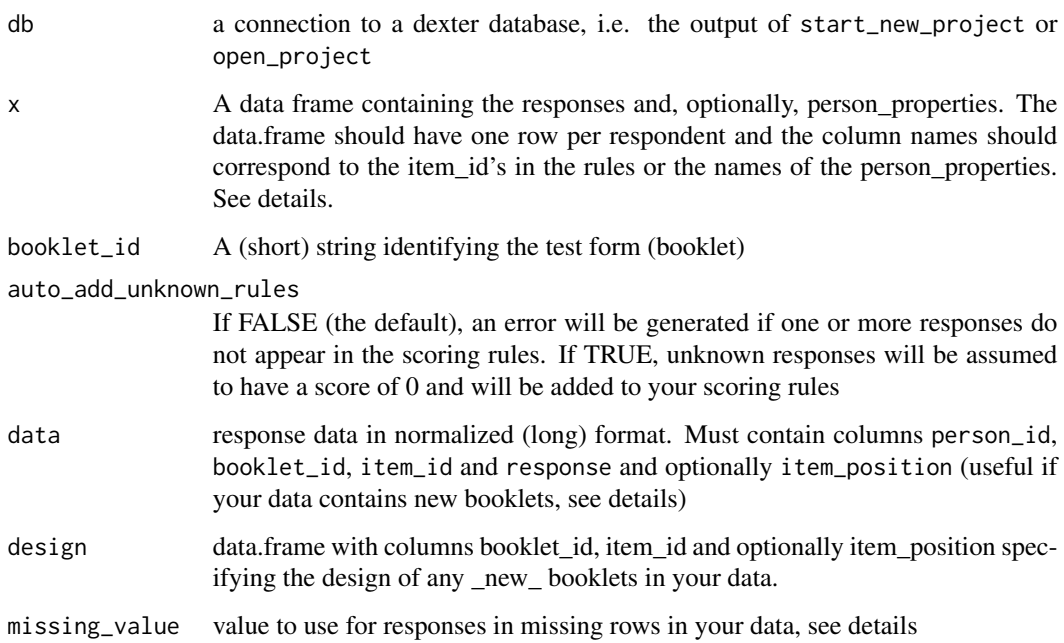

#### <span id="page-6-0"></span>Details

It is a common practice to keep response data in tables where each row contains the responses from a single person. add\_booklet is provided to input data in that form, one booklet at a time.

If the dataframe x contains a variable named person\_id this variable will be used to identify unique persons. It is assumed that a single person will only make a single booklet once, otherwise an error will be generated.

If a person\_id is not supplied, dexter will generate unique person\_id's for each row of data.

Any column whose name has an exact match in the scoring rules inputted with function start\_new\_project will be treated as an item; any column whose name has an exact match in the person\_properties will be treated as a person property. If a name matches both a person\_property and an item\_id, the item takes precedence. Columns other than items, person properties and person id will be ignored.

add\_response\_data can be used to add data that is already normalized. This function takes a data.frame in long format with columns person\_id, booklet\_id, item\_id and response such as can usually be found in databases for example. For booklets that are not already known in your project, you need to specify the design via the design argument. Failure to do so will result in an error. Responses to items that should be there according to the design but which do not have a corresponding row in data will be added with missing\_value used for the response. If this missing value is not defined in your scoring rules and auto\_add\_unknown\_rules is set to FALSE, this will lead to an error message.

Note that responses are always treated as strings (in both functions), and NA values are transformed to the string "NA".

#### Value

A list with information about the recent import.

#### Examples

```
db = start_new_project(verbAggrRules, ":memory:",
                       person_properties=list(gender="unknown"))
head(verbAggrData)
add_booklet(db, verbAggrData, "agg")
```
close\_project(db)

<span id="page-6-1"></span>add\_item\_properties *Add item properties to a project*

### Description

Add, change or define item properties in a dexter project

```
add_item_properties(db, item_properties = NULL, default_values = NULL)
```
#### <span id="page-7-0"></span>Arguments

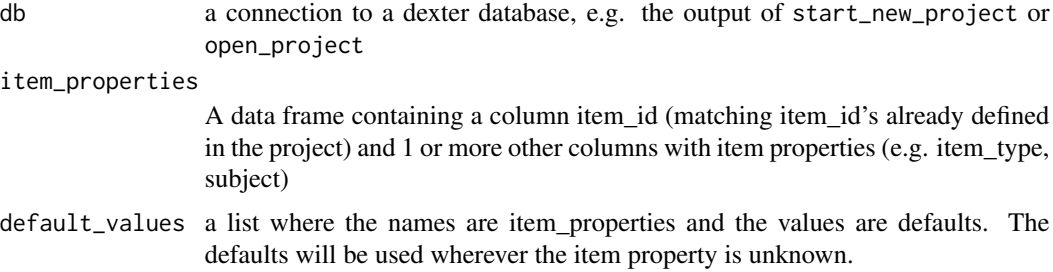

### Details

When entering response data in the form of a rectangular person x item table, it is easy to provide person properties but practically impossible to provide item properties. This function provides a possibility to do so.

Note that is is not possible to add new items with this function, use [touch\\_rules](#page-47-1) if you want to add new items to your project.

### Value

nothing

#### See Also

[fit\\_domains](#page-13-1), [profile\\_plot](#page-36-1) for possible uses of item\_properties

#### Examples

```
## Not run: \donttest{
db = start_new_project(verbAggrRules, "verbAggression.db")
head(verbAggrProperties)
add_item_properties(db, verbAggrProperties)
get_items(db)
close_project(db)
}
## End(Not run)
```
add\_person\_properties *Add person properties to a project*

#### Description

Add, change or define person properties in a dexter project. Person properties defined here will also be automatically imported with [add\\_booklet](#page-5-1)

### <span id="page-8-0"></span>close\_project 9

### Usage

```
add_person_properties(db, person_properties = NULL, default_values = NULL)
```
### Arguments

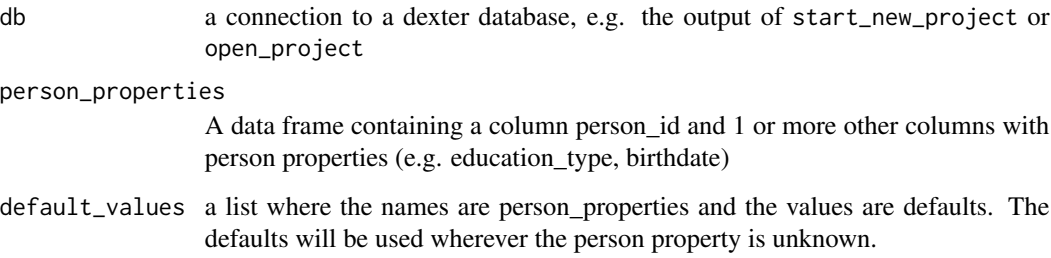

### Details

Due to limitations in the sqlite database backend that we use, the default values for a person property can only be defined once for each person\_property

### Value

nothing

close\_project *Close a project*

### Description

This is just an alias for DBI::dbDisconnect(db), included for completeness

### Usage

close\_project(db)

### Arguments

db connection to a dexter database

<span id="page-9-0"></span>

#### Description

extract equating information

### Usage

## S3 method for class 'p2pass' coef(object, ...)

### Arguments

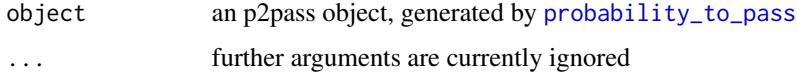

### Value

A data.frame with columns:

booklet\_id id of the target booklet score\_new score on the target booklet probability\_to\_pass probability to pass on the reference test given score\_new true\_positive proportion that correctly passes sensitivity The proportion of positives that are correctly identified as such specificity The proportion of negatives that are correctly identified as such proportion proportion in sample with score\_new

coef.prms *extract enorm item parameters*

### Description

extract enorm item parameters

```
## S3 method for class 'prms'
coef(object, hpd = 0.95, what = c("items", "var", "posterior"), ...)
```
#### <span id="page-10-0"></span>design\_info 11

#### Arguments

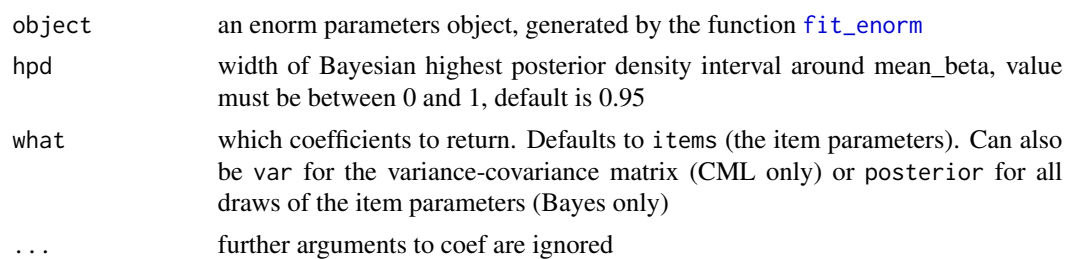

#### Details

The parametrisation of IRT models is far from uniform and depends on the author. Dexter uses the following parametrisation for the extended Nominal Response Model (NRM):

$$
P(X = a_j | \beta, \theta) = \frac{\exp\left(a_j \theta - \sum_{g=1}^j \beta_g (a_g - a_{g-1})\right)}{1 + \sum_h \exp\left(a_h \theta - \sum_{g=1}^h \beta_g (a_g - a_{g-1})\right)}
$$

where  $a_i$  is a shorthand for the integer score belonging to the j-th category of an item.

For dichotomous items with  $a_1 = 1$  (i.e. the only possible scores are 0 and 1) this formula simplifies to the standard Rasch model:  $P(x=1|\beta,\theta) = \frac{\exp(\theta-\beta)}{1+\exp(\theta-\beta)}$ . For polytomous items, when all scores are equal to the categories (i.e.  $a_j = j$  for all j) the NRM is equal to the Partial Credit Model, although with a different parametrisation than is commonly used. For dichotomous items and for all polytomous items where  $a_j - a_{j-1}$  is constant, the formulation is equal to the OPLM.

#### Value

Depends on the calibration method and the value of 'what'. For what="items":

CML calibration a data.frame with columns: item\_id, item\_score, beta, SE\_beta

Bayesian calibration a data.frame with columns: item\_id, item\_score, mean\_beta, SD\_beta, <hpd\_b\_left>, <hpd\_b\_right>

If what="var" or what="posterior" then a matrix is returned with the variance-covariance matrix or the posterior draws respectively.

design\_info *Information about the design*

### **Description**

This function is useful to inspect incomplete designs

#### Usage

design\_info(dataSrc, predicate = NULL)

#### <span id="page-11-0"></span>**Arguments**

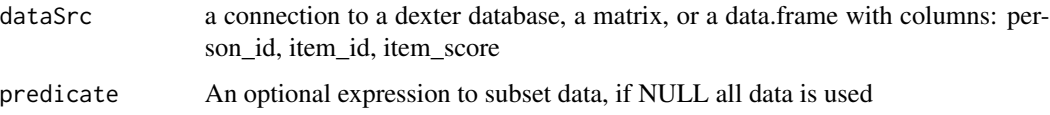

#### Value

a list with the following components

design a data.frame with columns booklet\_id, item\_id, item\_position, n\_persons

- connected\_booklets a data.frame with columns booklet\_id, group; booklets with the same 'group' are connected to each other.
- connected TRUE/FALSE indicating whether the design is connected or not
- testlets a data.frame with columns item\_id and testlet; items within the same testlet always occur together in a booklet
- adj\_matrix list of two adjacency matrices: \*weighted\_by\_items\* and \*weighted\_by\_persons\*; These matrices can be useful in visually inspecting the design using a package like \*igraph\*

<span id="page-11-1"></span>DIF *Exploratory test for Differential Item Functioning*

#### Description

Exploratory test for Differential Item Functioning

### Usage

```
DIF(dataSrc, person_property, predicate = NULL)
```
### Arguments

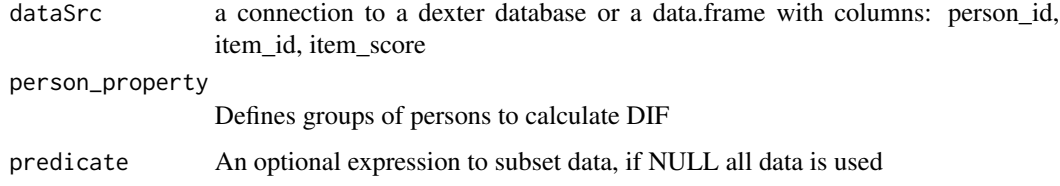

### Details

Tests for equality of relative item/category difficulties across groups. Supplements the confirmatory approach of the profile plot.

### <span id="page-12-0"></span>Value

An object of class DIF\_stats holding statistics for overall-DIF and a matrix of statistics for DIF in the relative position of item-category parameters in the beta-parameterization where they represent locations on the ability scale where adjacent categories are equally likely. If there is DIF, the function 'plot' can be used to produce an image of the pairwise DIF statistics.

#### References

Bechger, T. M. and Maris, G (2015); A Statistical Test for Differential Item Pair Functioning. Psychometrika. Vol. 80, no. 2, 317-340.

### See Also

A plot of the result is produced by the function [plot.DIF\\_stats](#page-32-1)

### Examples

```
db = start_new_project(verbAggrRules, ":memory:", person_properties=list(gender='unknown'))
add_booklet(db, verbAggrData, "agg")
dd = DIF(db,person_property="gender")
print(dd)
plot(dd)
str(dd)
close_project(db)
```
distractor\_plot *Distractor plot*

#### Description

Produce a diagnostic distractor plot for an item

```
distractor_plot(
  dataSrc,
  item_id,
  predicate = NULL,
  legend = TRUE,curtains = 10,
  adjust = 1,
  col = NULL,...
)
```
### <span id="page-13-0"></span>Arguments

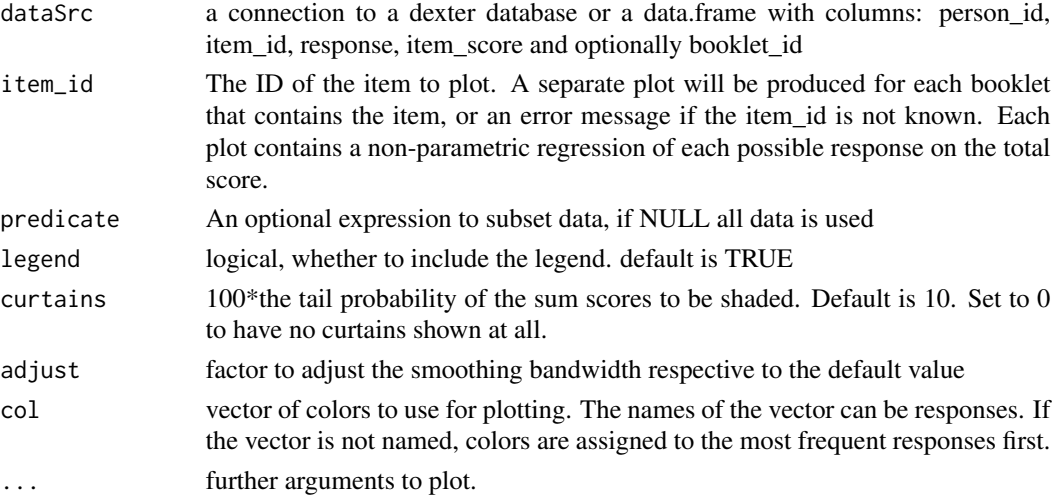

### Details

Customization of title and subtitle can be done by using the arguments main and sub. These arguments can contain references to the variables item\_id, booklet\_id, item\_position(if available), pvalue, rit and rir. References are made by prefixing these variables with a dollar sign. Variable names may be postfixed with a sprintf style format string, e.g. distractor\_plot(db, main='item: \$item\_id', sub='Item rest correlation: \$rir:.2f')

### Value

Silently, a data.frame of response categories and colors used. Potentially useful if you want to customize the legend or print it separately

<span id="page-13-1"></span>fit\_domains *Estimate the Rasch and the Interaction model per domain*

### Description

Estimate the parameters of the Rasch model and the Interaction model

### Usage

```
fit_domains(dataSrc, item_property, predicate = NULL)
```
### **Arguments**

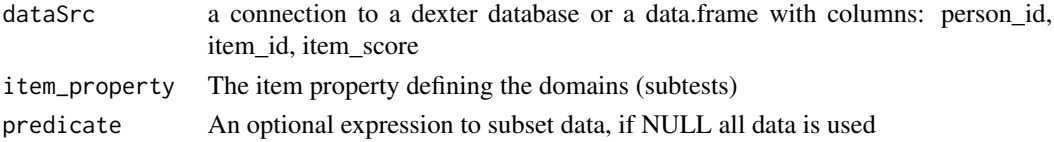

#### <span id="page-14-0"></span>fit\_enorm 15

### Details

We have generalised the interaction model for items having more than two (potentially, a largish number) of response categories. This function represents scores on subtests as super-items and analyses these as normal items.

### Value

An object of class imp holding results for the Rasch model and the interaction model.

### See Also

[plot.rim](#page-34-1), [fit\\_inter](#page-16-1), [add\\_item\\_properties](#page-6-1)

### Examples

```
db = start_new_project(verbAggrRules, ":memory:")
add_booklet(db, verbAggrData, "agg")
add_item_properties(db, verbAggrProperties)
mSit = fit_domains(db, item_property= "situation")
plot(mSit)
```
close\_project(db)

<span id="page-14-1"></span>fit\_enorm *Fit the extended nominal response model*

### Description

Fits an Extended NOminal Response Model (ENORM) using conditional maximum likelihood (CML) or a Gibbs sampler for Bayesian estimation.

```
fit_enorm(
  dataSrc,
  predicate = NULL,
  fixed_params = NULL,
 method = c("CML", "Bayes"),nDraws = 1000,
  merge_within_persons = FALSE
)
```
#### <span id="page-15-0"></span>**Arguments**

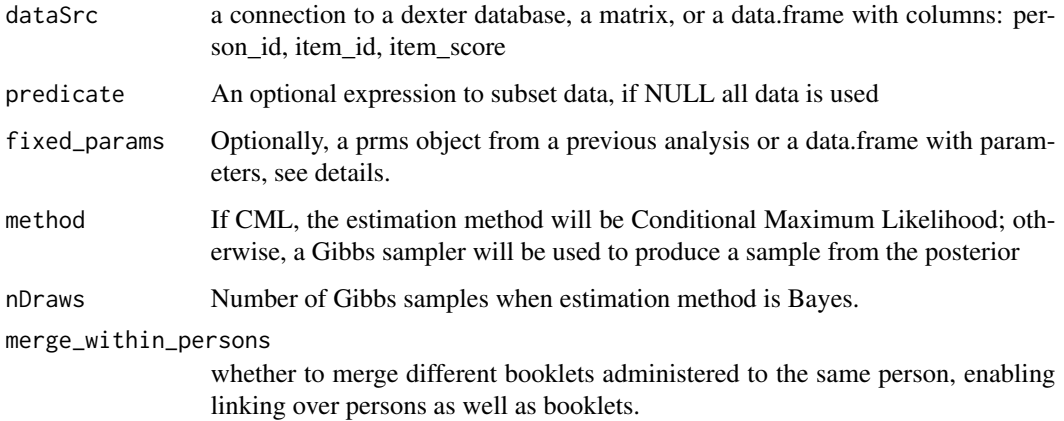

### Details

To support some flexibility in fixing parameters, fixed\_params can be a dexter prms object or a data.frame. If a data.frame, it should contain the columns item\_id, item\_score and a difficulty parameter. Three types of parameters are supported:

delta/beta thresholds between subsequent item categories

eta item-category parameters

b exp(-eta)

Each type corresponds to a different parametrization of the model.

### Value

An object of type prms. The prms object can be cast to a data.frame of item parameters using function coef or used directly as input for other Dexter functions.

### References

Maris, G., Bechger, T.M. and San-Martin, E. (2015) A Gibbs sampler for the (extended) marginal Rasch model. Psychometrika. 80(4), 859-879.

Koops, J. and Bechger, T.M. and Maris, G. (in press); Bayesian inference for multistage and other incomplete designs. In Research for Practical Issues and Solutions in Computerized Multistage Testing. Routledge, London.

#### See Also

functions that accept a prms object as input: [ability](#page-3-1), [plausible\\_values](#page-30-1), [plot.prms](#page-33-1), and [plausible\\_scores](#page-28-1)

<span id="page-16-1"></span><span id="page-16-0"></span>

#### Description

Estimate the parameters of the Interaction model and the Rasch model

#### Usage

```
fit_inter(dataSrc, predicate = NULL)
```
### Arguments

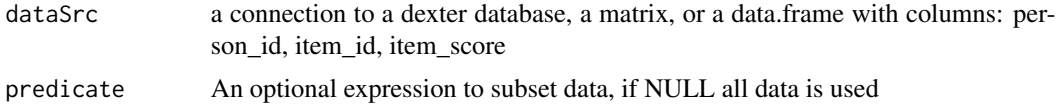

### Details

Unlike the Rasch model, the interaction model cannot be computed concurrently for a whole design of test forms. This function therefore fits the Rasch model and the interaction model on complete data. This typically consist of responses to items in one booklet but can also consist of the intersection (common items) in two or more booklets. If the intersection is empty (no common items for all persons), the function will exit with an error message.

#### Value

An object of class rim holding results for the Rasch model and the interaction model.

#### See Also

[plot.rim](#page-34-1), [fit\\_domains](#page-13-1)

### Examples

```
db = start_new_project(verbAggrRules, ":memory:")
add_booklet(db, verbAggrData, "agg")
m = fit_inter(db, booklet_id=='agg')
```

```
plot(m, "S1DoScold", show.observed=TRUE)
```

```
close_project(db)
```
<span id="page-17-0"></span>

### Description

Retrieve information about the booklets entered in the db so far

#### Usage

get\_booklets(db)

#### Arguments

db a connection to a dexter database, i.e. the output of start\_new\_project or open\_project

### Value

A data frame with columns: booklet\_id, n\_persons, n\_items and booklet\_max\_score. booklet\_max\_score gives the maximum theoretically possible score according to the scoring rules

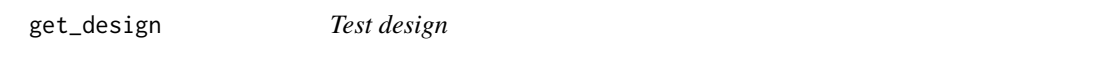

### Description

Retrieve all items that have been entered in the db so far by booklet and position in the booklet

### Usage

```
get_design(
 dataSrc,
  format = c("long", "wide"),
  rows = c("booklet_id", "item_id", "item_position"),
 columns = c("item_id", "booklet_id", "item_position"),
 fill = NA)
```
### Arguments

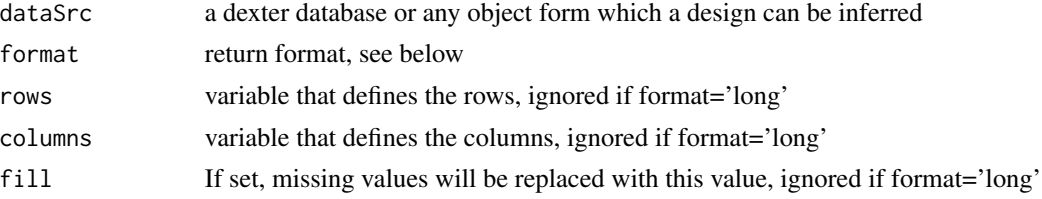

#### <span id="page-18-0"></span>get\_items 19

### Value

A data.frame with the design. The contents depend on the rows, columns and format parameters if format is 'long' a data.frame with columns: booklet\_id, item\_id, item\_position (if available) if format is 'wide' a data.frame with the rows defined by the rows parameter and the columns by the columns parameter, with the remaining variable (i.e. item\_id, booklet\_id or item\_position) making up the cells

get\_items *Items in a project*

### Description

Retrieve all items that have been entered in the db so far together with the item properties

#### Usage

get\_items(db)

#### Arguments

db a connection to a dexter database, e.g. the output of start\_new\_project or open\_project

#### Value

A data frame with column item\_id and a column for each item property

get\_persons *Persons in a project*

#### **Description**

Retrieve all persons/respondents that have been entered in the db so far together with their properties

#### Usage

```
get_persons(db)
```
#### Arguments

db a connection to a dexter database, e.g. the output of start\_new\_project or open\_project

#### Value

A data frame with columns person\_id and columns for each person\_property

<span id="page-19-1"></span><span id="page-19-0"></span>get\_responses *Selecting data*

#### Description

Extract data from a dexter database

### Usage

```
get_responses(
  dataSrc,
 predicate = NULL,
  columns = c("person_id", "item_id", "item_score")
)
```
### Arguments

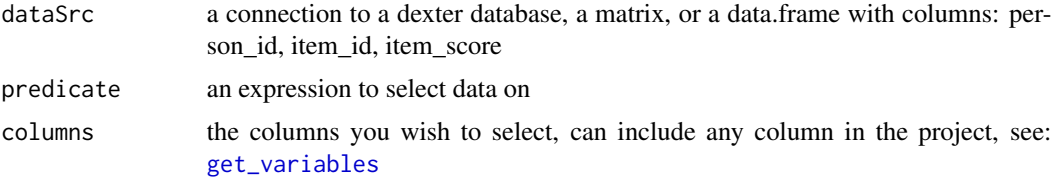

#### Details

Many functions in Dexter accept a data source and a predicate. Predicates are extremely flexible but they have a few limitations because they work on the individual response level. It is therefore not possible for example, to remove complete person cases from an analysis based on responses to a single item by using just a predicate expression.

For such cases, Dexter supports selecting the data and manipulating it before passing it back to a Dexter function or possibly doing something else with it. The following example will hopefully clarify this.

#### Value

a data.frame of responses

### Examples

```
## Not run:
# goal: fit the extended nominal response model using only persons
# without any missing responses
library(dplyr)
# the following would not work since it will omit only the missing
# responses, not the persons; which is not what we want in this case
wrong = fit_enorm(db, response != 'NA')
```

```
# to select on an aggregate level, we need to gather the data and
# manipulate it ourselves
data = get_responses(db,
  columns=c('person_id','item_id','item_score','response')) |>
   group_by(person_id) |>
   mutate(any_missing = any(response=='NA')) |>
   filter(!any_missing)
correct = fit_enorm(data)
## End(Not run)
```
get\_resp\_data *Functions for developers*

#### Description

These functions are meant for people who want to develop their own models based on the data management structure of dexter. The benefit is some extra speed and less memory usage compared to using get\_responses or get\_testscores. The return value of get\_resp\_data can be used as the 'dataSrc' argument in analysis functions.

#### Usage

```
get_resp_data(
  dataSrc,
  qtpredicate = NULL,
  extra_columns = NULL,
  summarised = FALSE,
  env = NULL,protext_x = TRUE,retain_person_id = TRUE,
  merge_within_persons = FALSE,
  parms_check = NULL,
 raw = FALSE
)
```
get\_resp\_matrix(dataSrc, qtpredicate = NULL, env = NULL)

### Arguments

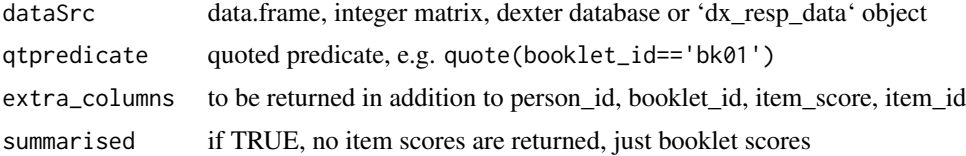

<span id="page-21-0"></span>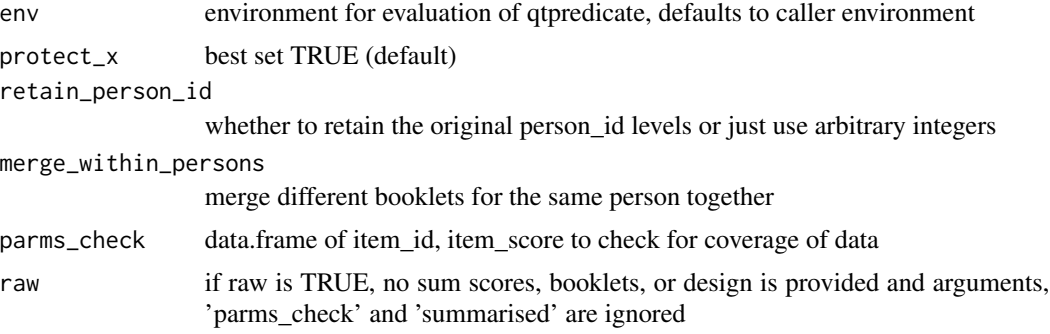

#### Details

Regular users are advised not to use these functions as incorrect use can crash your R-session or lead to unexpected results.

#### Value

get\_resp\_data returns a list with class 'dx\_resp\_data' with elements

x when summarised is FALSE, a tibble(person\_id, booklet\_id, item\_id, item\_score, booklet\_score [, extra\_columns]), sorted in such a way that all rows pertaining to the same person-booklet are together

when summarised is TRUE, a tibble(person\_id, booklet\_id, booklet\_score [, extra\_columns]) design tibble(booklet\_id, item\_id), sorted

get\_resp\_matrix returns a matrix of item scores as commonly used in other IRT packages, facilitating easy connection of your own package to the data management capabilities of dexter

get\_rules *Get scoring rules*

#### Description

Retrieve the scoring rules currently present in the dexter project db

### Usage

```
get_rules(db)
```
### Arguments

db a connection to a Dexter database

### Value

data.frame of scoring rules containing columns: item\_id, response, item\_score

<span id="page-22-0"></span>get\_testscores *Get test scores*

#### Description

Supplies the sum of item scores for each person selected.

### Usage

```
get_testscores(dataSrc, predicate = NULL)
```
#### Arguments

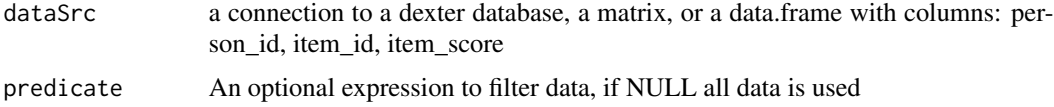

#### Value

A tibble with columns person\_id, item\_id, booklet\_score

<span id="page-22-1"></span>get\_variables *Variables that are defined in the project*

### Description

Inspect the variables defined in your dexter project and their datatypes

#### Usage

```
get_variables(db)
```
#### Arguments

db a dexter project database

### Details

The variables in Dexter consist of the item properties and person properties you specified and a number of reserved variables that are automatically defined like response and booklet\_id.

Variables in Dexter are most useful when used in predicate expressions. A number of functions can take a dataSrc argument and an optional predicate. Predicates are a concise and flexible way to filter data for the different psychometric functions in Dexter.

The variables can also be used to retrieve data in [get\\_responses](#page-19-1)

<span id="page-23-0"></span>a data.frame with name and type of the variables defined in your dexter project

```
individual_differences
```
*Test individual differences*

#### Description

Test individual differences

#### Usage

```
individual_differences(dataSrc, predicate = NULL)
```
#### Arguments

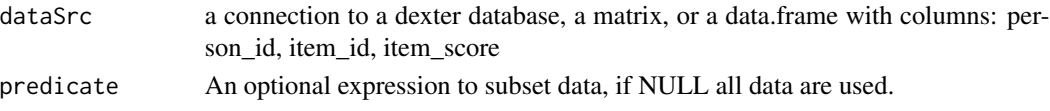

#### Details

This function uses a score distribution to test whether there are individual differences in ability. First, it estimates ability based on the score distribution. Then, the observed distribution is compared to the one expected from the single estimated ability. The data are typically from one booklet but can also consist of the intersection (i.e., the common items) of two or more booklets. If the intersection is empty (i.e., no common items for all persons), the function will exit with an error message.

### Value

An object of type tind. Printing the object will show test results. Plotting it will produce a plot of expected and observed score frequencies. The former under the hypothesis that there are no individual differences.

#### Examples

```
db = start_new_project(verbAggrRules, ":memory:")
add_booklet(db, verbAggrData, "agg")
dd = individual_differences(db)
print(dd)
plot(dd)
```
close\_project(db)

<span id="page-24-0"></span>

## Description

returns information function, expected score function, score simulation function, or score distribution for a single item, an arbitrary group of items or all items

### Usage

```
information(
  parms,
  items = NULL,
  booklet_id = NULL,parms_draw = c("average", "sample")
\mathcal{E}expected_score(
  parms,
  items = NULL,
  booklet_id = NULL,
  parms_draw = c("average", "sample")
\mathcal{E}r_score(
  parms,
  items = NULL,
  booklet_id = NULL,
  parms_draw = c("average", "sample")
\mathcal{L}p_score(
  parms,
  items = NULL,
  booklet_id = NULL,
  parms_draw = c("average", "sample")
\mathcal{L}
```
### Arguments

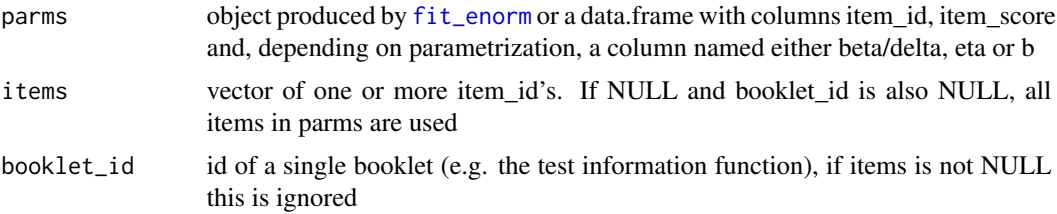

<span id="page-25-0"></span>parms\_draw when the item parameters are estimated with method "Bayes" (see: [fit\\_enorm](#page-14-1)), parms\_draw specifies whether to use a sample (a different item parameter draw for each output column) or the posterior mean of the item draws. Alternatively, it can be an integer specifying a specific draw. It is ignored when parms is not estimated Bayesianly.

#### Value

Each function returns a new function which accepts a vector of theta's. These return the following values:

information an equal length vector with the information estimate at each value of theta.

expected\_score an equal length vector with the expected score at each value of theta

- **r\_score** a matrix with length(theta) rows and one column for each item containing simulated scores based on theta. To obtain test scores, use rowSums on this matrix
- p\_score a matrix with length(theta) rows and one column for each possible sumscore containing the probability of the score given theta

### Examples

```
db = start_new_project(verbAggrRules,':memory:')
add_booklet(db,verbAggrData, "agg")
p = fit\_enorm(db)# plot information function for single item
ifun = information(p, "S1DoScold")
plot(ifun,from=-4,to=4)
# compare test information function to the population ability distribution
ifun = information(p, booklet="agg")
pv = plausible_values(db,p)
op = par(no.readonly=TRUE)
par(max = c(5, 4, 2, 4))plot(ifun,from=-4,to=4, xlab='theta', ylab='test information')
par(new=TRUE)
plot(density(pv$PV1), col='green', axes=FALSE, xlab=NA, ylab=NA, main=NA)
axis(side=4)
mtext{text(side = 4, line = 2.5, 'population density (green)')par(op)
close_project(db)
```
<span id="page-26-0"></span>keys\_to\_rules *Derive scoring rules from keys*

#### Description

For multiple choice items that will be scored as 0/1, derive the scoring rules from the keys to the correct responses

#### Usage

keys\_to\_rules(keys, include\_NA\_rule = FALSE)

#### Arguments

keys A data frame containing columns item\_id, noptions, and key See details. include\_NA\_rule

whether to add an option 'NA' (which is scored 0) to each item

#### Details

This function might be useful in setting up the scoring rules when all items are multiple-choice and scored as 0/1.

The input data frame must contain the exact id of each item, the number of options, and the key. If the keys are all integers, it will be assumed that responses are coded as 1 through noptions. If they are all letters, it is assumed that responses are coded as A,B,C,... All other cases result in an error.

#### Value

A data frame that can be used as input to start\_new\_project

latent\_cor *Latent correlations*

### Description

Estimates correlations between latent traits using plausible values as described in Marsman, et al. (2022). An item\_property is used to distinguish the different scales.

### Usage

```
latent_cor(
  dataSrc,
  item_property,
  predicate = NULL,
 nDraws = 500,hpd = 0.95,
 use = "complete.obs"
)
```
### Arguments

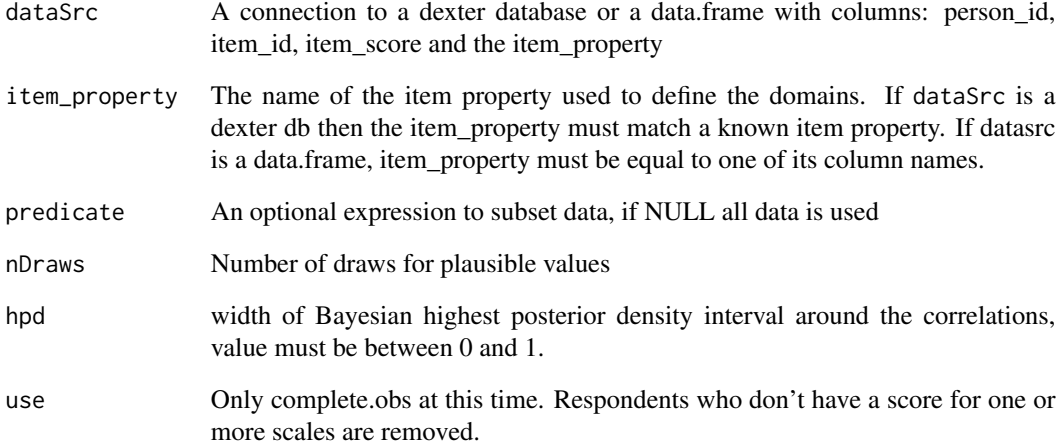

### Details

This function uses plausible values so results may differ slightly between calls.

### Value

List containing a estimated correlation matrix, the corresponding standard deviations, and the lower and upper limits of the highest posterior density interval

### References

Marsman, M., Bechger, T. M., & Maris, G. K. (2022). Composition algorithms for conditional distributions. In Essays on Contemporary Psychometrics (pp. 219-250). Cham: Springer International Publishing.

<span id="page-28-0"></span>

### Description

Opens a database created by function start\_new\_project

### Usage

```
open_project(db_name = "dexter.db")
```
### Arguments

db\_name The name of the database to be opened.

### Value

a database connection object

<span id="page-28-1"></span>plausible\_scores *Draw plausible test scores*

### Description

Draw plausible, i.e. posterior predictive sumscores on a set of items.

```
plausible_scores(
  dataSrc,
 parms = NULL,
 predicate = NULL,
  items = NULL,
  parms_draw = c("sample", "average"),
  covariates = NULL,
  nPS = 1.
 prior_dist = c("normal", "mixture"),
 keep.observed = TRUE,
 by_item = FALSE,
  merge_within_persons = FALSE
)
```
### <span id="page-29-0"></span>Arguments

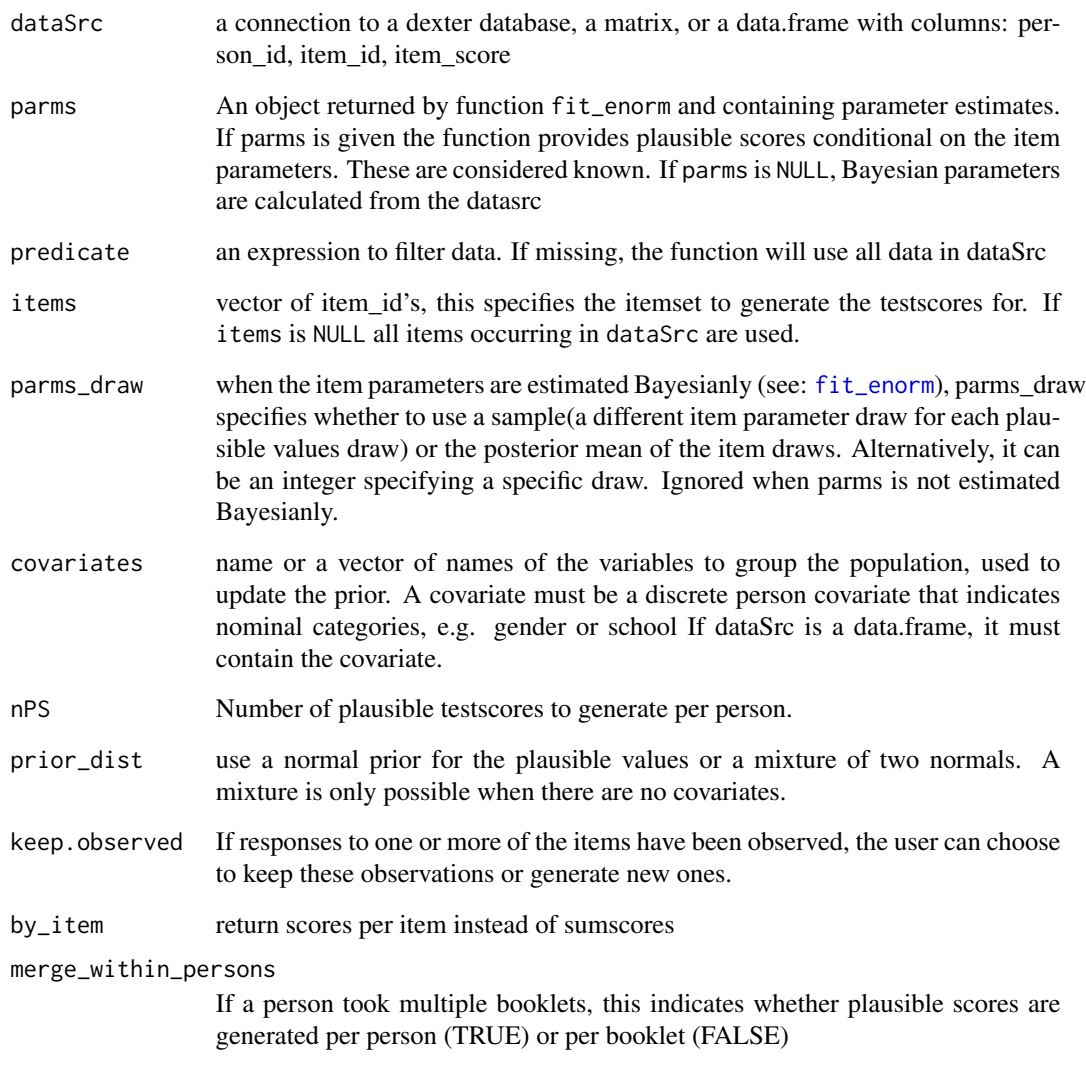

### Details

A typical use of this function is to generate plausible scores on a complete item bank when data is collected using an incomplete design

### Value

A data.frame with columns booklet\_id, person\_id, booklet\_score and nPS plausible scores named PS1...PSn.

### <span id="page-30-1"></span><span id="page-30-0"></span>Description

Draws plausible values based on test scores

### Usage

```
plausible_values(
 dataSrc,
 parms = NULL,
 predicate = NULL,
 covariates = NULL,
 nPV = 1,
 parms_draw = c("sample", "average"),
 prior_dist = c("normal", "mixture"),
 merge_within_persons = FALSE
)
```
### Arguments

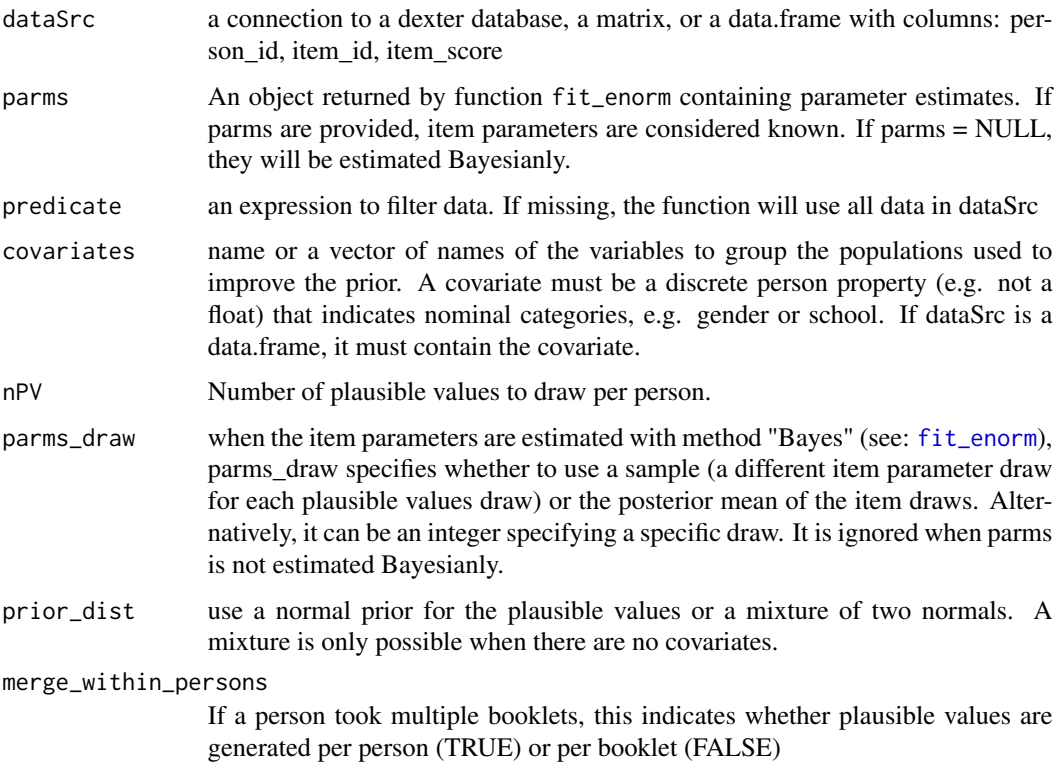

#### Details

When the item parameters are estimated using  $fit$  = norm( $\ldots$ , method='Bayes') and parms draw = 'sample', the uncertainty of the item parameters estimates is taken into account when drawing multiple plausible values.

In there are covariates, the prior distribution is a hierarchical normal with equal variances across groups. When there is only one group this becomes a regular normal distribution. When there are no covariates and prior\_dist = "mixture", the prior is a mixture distribution of two normal distributions which gives a little more flexibility than a normal prior.

#### Value

A data.frame with columns booklet id, person id, booklet score, any covariate columns, and nPV plausible values named PV1...PVn.

#### References

Marsman, M., Maris, G., Bechger, T. M., and Glas, C.A.C. (2016) What can we learn from plausible values? Psychometrika. 2016; 81: 274-289. See also the vignette.

### Examples

```
db = start_new_project(verbAggrRules, ":memory:",
   person_properties=list(gender="<unknown>"))
add_booklet(db, verbAggrData, "agg")
add_item_properties(db, verbAggrProperties)
f=fit_enorm(db)
pv_M=plausible_values(db,f,(mode=="Do")&(gender=="Male"))
pv_F=plausible_values(db,f,(mode=="Do")&(gender=="Female"))
par(mfrow=c(1,2))
plot(ecdf(pv_M$PV1),
   main="Do: males versus females", xlab="Ability", col="red")
lines(ecdf(pv_F$PV1), col="green")
legend(-2.2,0.9, c("female", "male") ,
   lty=1, col=c('green', 'red'), bty='n', cex=.75)
pv_M=plausible_values(db,f,(mode=="Want")&(gender=="Male"))
pv_F=plausible_values(db,f,(mode=="Want")&(gender=="Female"))
plot(ecdf(pv_M$PV1),
   main="Want: males versus females", xlab=" Ability", col="red")
lines(ecdf(pv_F$PV1),col="green")
legend(-2.2,0.9, c("female", "male") ,
   lty=1, col=c('green', 'red'), bty='n', cex=.75)
```
close\_project(db)

<span id="page-32-1"></span><span id="page-32-0"></span>plot.DIF\_stats *plot method for pairwise DIF statistics*

#### Description

plot method for pairwise DIF statistics

#### Usage

```
## S3 method for class 'DIF_stats'
plot(x, items = NULL, itemsX = items, itemsY = items, alpha = 0.05, ...)
```
#### Arguments

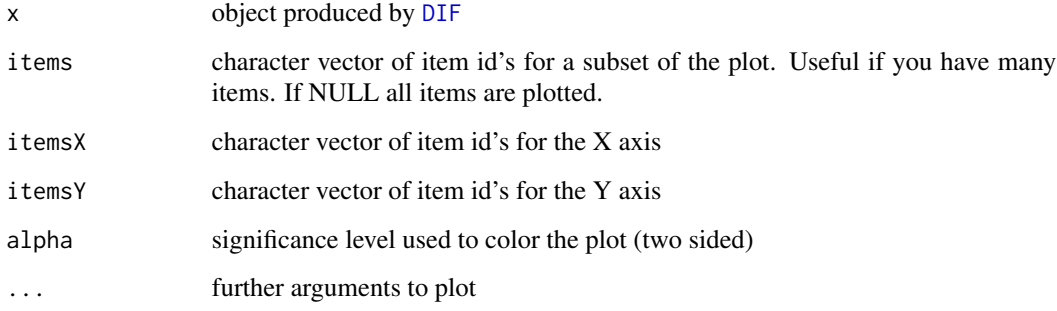

#### Details

Plotting produces an image of the matrix of pairwise DIF statistics. The statistics are standard normal deviates and colored to distinguish significant from non-significant values. If there is no DIF, a proportion alpha off the cells will be colored significant by chance alone.

### References

Feskens, R., Fox, J. P., & Zwitser, R. (2019). Differential item functioning in PISA due to mode effects. In Theoretical and Practical Advances in Computer-based Educational Measurement (pp. 231-247). Springer, Cham.

<span id="page-33-2"></span><span id="page-33-0"></span>

#### Description

Plot equating information from probability\_to\_pass

### Usage

```
## S3 method for class 'p2pass'
plot(
  x,
  what = c("all", "equating", "sens/spec", "roc"),
  booklet_id = NULL,
  ...
\mathcal{L}
```
### Arguments

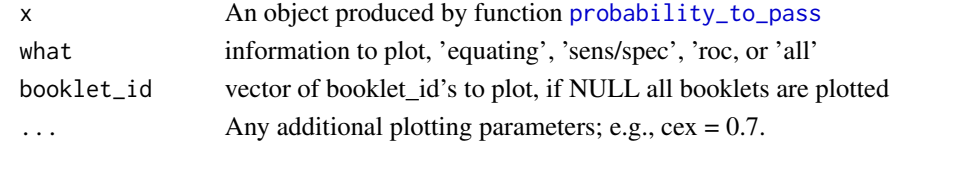

<span id="page-33-1"></span>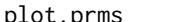

plot.prms *Plot for the extended nominal Response model*

### Description

The plot shows 'fit' by comparing the expected score based on the model (grey line) with the average scores based on the data (black line with dots) for groups of students with similar estimated ability.

```
## S3 method for class 'prms'
plot(
 x,
  item_id = NULL,
 dataSrc = NULL,
 predicate = NULL,
 nbins = 5,
 ci = 0.95,
  add = FALSE,col = "black",
 col.model = "grey80",
  ...
\mathcal{E}
```
#### <span id="page-34-0"></span>plot.rim 35

#### Arguments

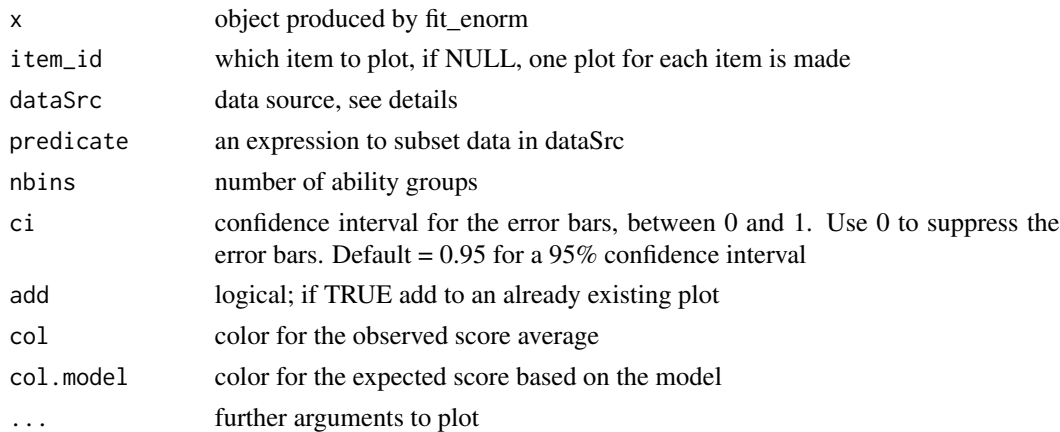

### Details

The standard plot shows the fit against the sample on which the parameters were fitted. If dataSrc is provided, the fit is shown against the observed data in dataSrc. This may be useful for plotting the fit in different subgroups as a visual test for item level DIF. The confidence intervals denote the uncertainty about the predicted pvalues within the ability groups for the sample size in dataSrc (if not NULL) or the original data on which the model was fit.

### Value

Silently, a data.frame with observed and expected values possibly useful to create a numerical fit measure.

<span id="page-34-1"></span>plot.rim *A plot method for the interaction model*

#### Description

Plot the item-total regressions fit by the interaction (or Rasch) model

```
## S3 method for class 'rim'
plot(
  x,
  items = NULL,
  summate = TRUE,
  overlay = FALSE,
  curtains = 10,
  show.observed = TRUE,
  ...
\mathcal{E}
```
### <span id="page-35-0"></span>Arguments

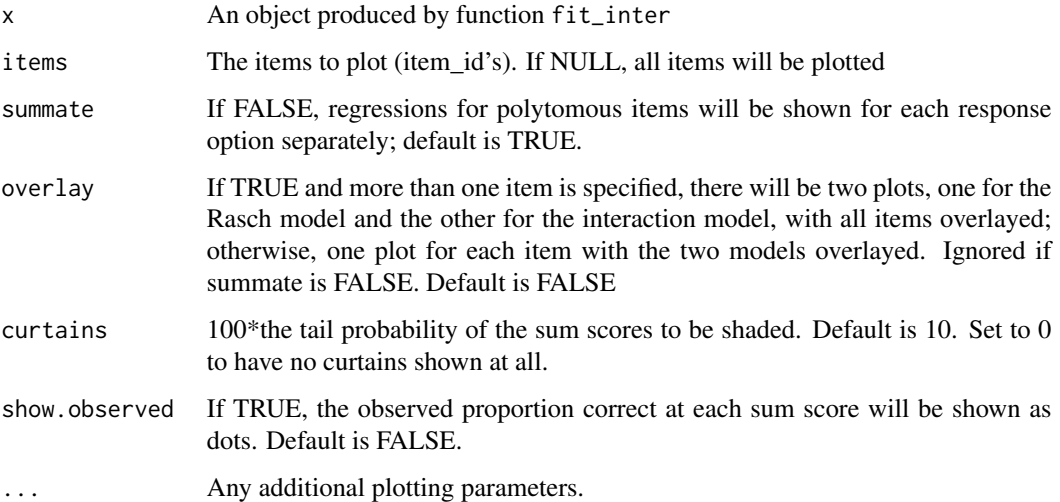

### Details

Customization of title and subtitle can be done by using the arguments main and sub. These arguments can contain references to the variables item\_id (if overlay=FALSE) or model (if overlay=TRUE) by prefixing them with a dollar sign, e.g. plot(m, main='item: \$item\_id')

<span id="page-35-1"></span>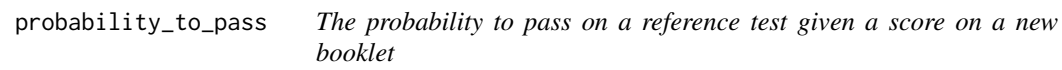

#### Description

Given response data that form a connected design, compute the probability to pass on the reference set conditional on each score on one or more target tests.

```
probability_to_pass(
  dataSrc,
 parms,
  ref_items,
 pass_fail,
 predicate = NULL,
  target_booklets = NULL,
  nDraws = 1000
)
```
### <span id="page-36-0"></span>profile\_plot 37

### Arguments

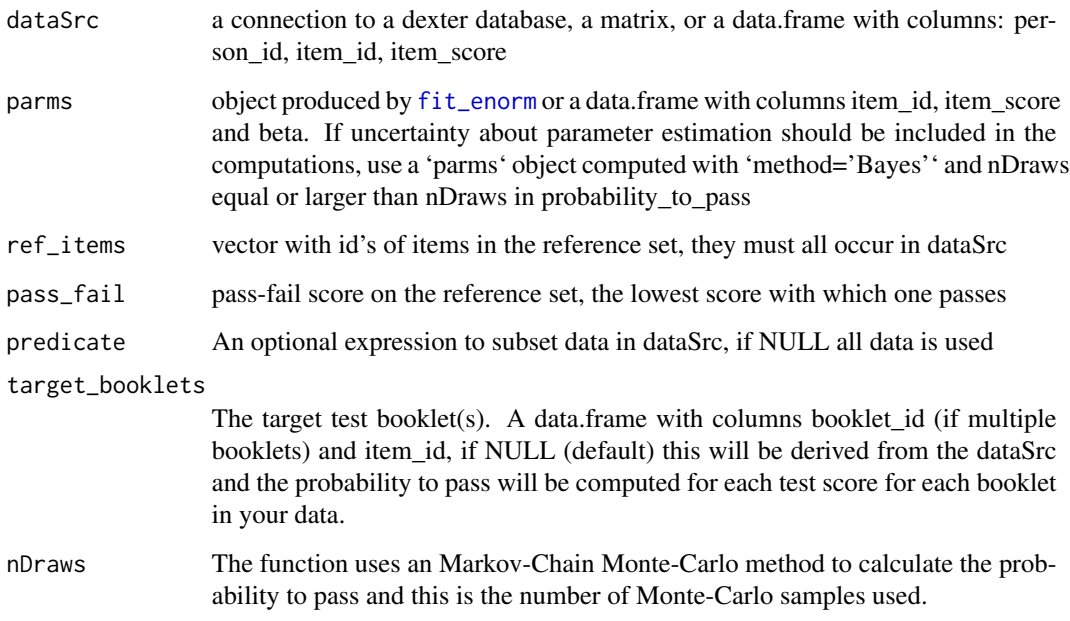

### Details

Note that this function is computationally intensive and can take some time to run, especially when computing the probability to pass for multiple target booklets. Further technical details can be found in a vignette.

### Value

An object of type p2pass. Use coef() to extract the probablity to pass for each booklet and score. Use plot() to plot the probabilities, sensitivity and specificity or a ROC-curve.

### See Also

The function used to plot the results: [plot.p2pass](#page-33-2)

<span id="page-36-1"></span>profile\_plot *Profile plot*

### Description

Profile plot

#### Usage

```
profile_plot(
  dataSrc,
  item_property,
  covariate,
  predicate = NULL,
  model = c("IM", "RM"),
  x = NULL,col = NULL,col.diagonal = "lightgray",
  ...
\mathcal{L}
```
#### Arguments

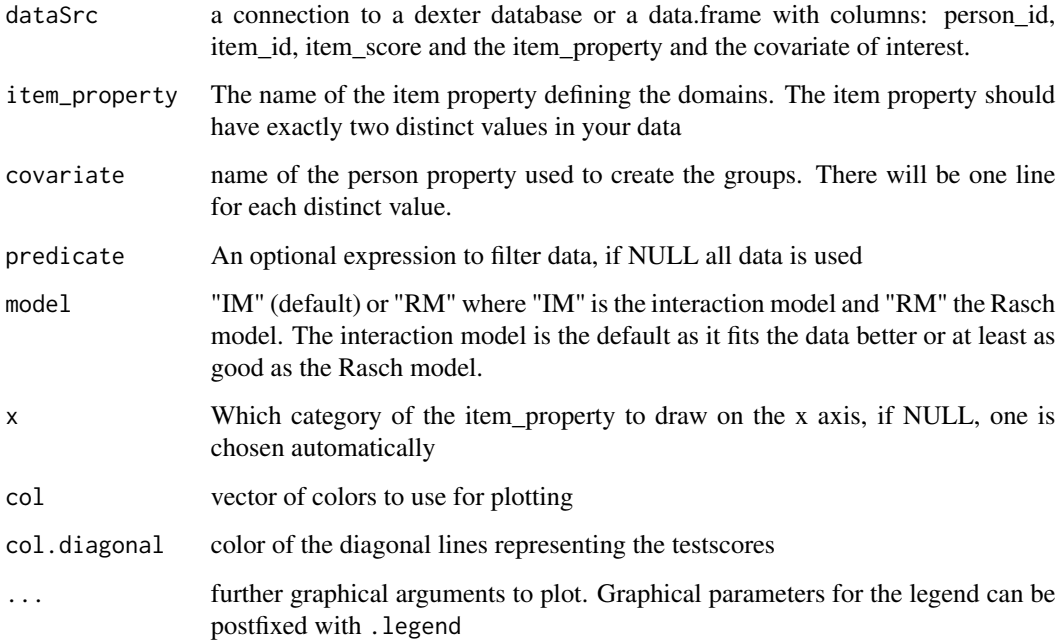

### Details

Profile plots can be used to investigate whether two (or more) groups of respondents attain the same test score in the same way. The user must provide a (meaningful) classification of the items in two non-overlapping subsets such that the test score is the sum of the scores on the subsets. The plot shows the probabilities to obtain any combinations of subset scores with thin gray lines indicating the combinations that give the same test score. The thick lines connect the most likely combination for each test score in each group. When applied to educational test data, the plots can be used to detect differences in the relative difficulty of (sets of) items for respondents that belong to different groups and are matched on the test score. This provides a content-driven way to investigate differential item functioning.

### <span id="page-38-0"></span>profile\_tables 39

### Examples

```
db = start_new_project(verbAggrRules, ":memory:",
                         person_properties=list(gender="unknown"))
add_booklet(db, verbAggrData, "agg")
add_item_properties(db, verbAggrProperties)
profile_plot(db, item_property='mode', covariate='gender')
```

```
close_project(db)
```
profile\_tables *Profile analysis*

### Description

Expected and observed domain scores, conditional on the test score, per person or test score. Domains are specified as categories of items using item\_properties.

#### Usage

```
profile_tables(parms, domains, item_property, design = NULL)
profiles(
  dataSrc,
 parms,
  item_property,
 predicate = NULL,
 merge_within_persons = FALSE
)
```
### Arguments

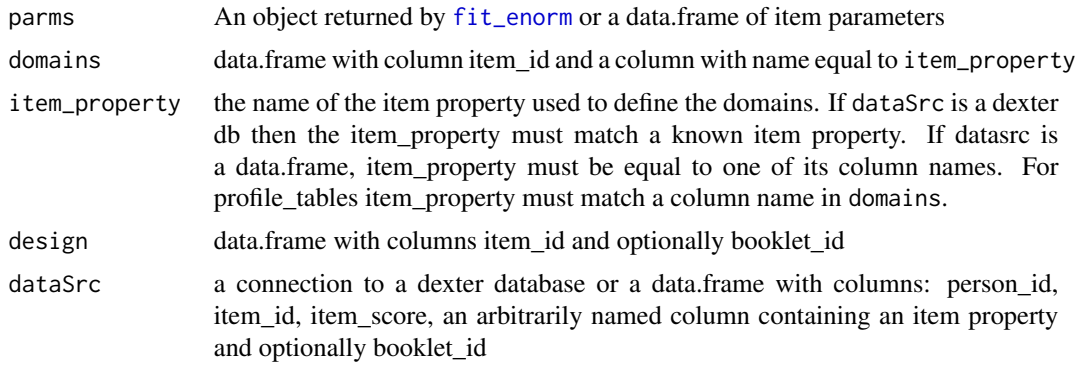

<span id="page-39-0"></span>40 ratedData

predicate An optional expression to subset data in dataSrc, if NULL all data is used merge\_within\_persons whether to merge different booklets administered to the same person.

### Details

When using a unidimensional IRT Model like the extended nominal response model in dexter (see: [fit\\_enorm](#page-14-1)), the model is as a rule to simple to catch all the relevant dimensions in a test. Nevertheless, a simple model is quite useful in practice. Profile analysis can complement the model in this case by indicating how a test-taker, conditional on her/his test score, performs on a number of pre-specified domains, e.g. in case of a mathematics test the domains could be numbers, algebra and geometry or in case of a digital test the domains could be animated versus non-animated items. This can be done by comparing the achieved score on a domain with the expected score, given the test score.

### Value

profiles a data.frame with columns person\_id, booklet\_id, booklet\_score, <item\_property>, domain\_score, expected\_domain\_score

profile\_tables a data.frame with columns booklet\_id, booklet\_score, <item\_property>, expected\_domain\_score

#### References

Verhelst, N. D. (2012). Profile analysis: a closer look at the PISA 2000 reading data. Scandinavian Journal of Educational Research, 56 (3), 315-332.

ratedData *Rated data*

#### Description

A data set with rated data. A number of student performances are rated twice on several aspects by independent judges. The ratings are binary and have been summed following the theory discussed by Maris and Bechger (2006, Handbook of Statistics). Data are a small subset of data collected on the State Exam Dutch as a second language for Speaking.

### Format

A data set with 75 rows and 15 columns.

#### <span id="page-40-0"></span>Description

A data set of item properties related to the rated data. These are the aspects: IH = content,  $WZ =$ word choice and phrasing, and WK = vocabulary.

#### Format

A data set with 14 rows and 2 columns: item\_id and aspect

ratedDataRules *Scoring rules for the rated data*

#### Description

A set of (trivial) scoring rules for the rated data set

### Format

A data set with 42 rows and 3 columns (item\_id, response, item\_score).

read\_oplm\_par *Read item parameters from oplm PAR or CML files*

#### Description

Read item parameters from oplm PAR or CML files

#### Usage

```
read_oplm_par(par_path)
```
#### Arguments

par\_path path to a file in the (binary) OPLM PAR format or the human readable CML format

### Details

It is very occasionally useful to calibrate new items on an existing scale. This function offers the possibility to read parameters from the proprietary oplm format so that they can be used to fix a new calibration in Dexter on an existing scale of items that were calibrated in oplm.

### <span id="page-41-0"></span>Value

depends on the input. For .PAR files a data.frame with columns: item\_id, item\_score, beta, nbr, for .CML files also several statistics columns that are outputted by OPLM as part of the calibration.

### Examples

```
## Not run:
\donttest{
par = read_oplm_par('/parameters.PAR')
f = fit_enorm(db, fixed_params=par)
}
## End(Not run)
```
r\_score\_IM *Simulation from the interaction model*

### Description

Simulate item scores conditional on test scores using the interaction model

#### Usage

r\_score\_IM(m, scores)

#### Arguments

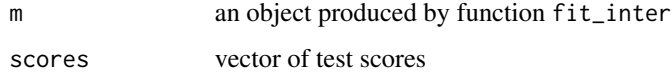

#### Value

a matrix with item scores, one column per item and one row per test score. Row order equal to scores

<span id="page-41-1"></span>standards\_3dc *Standard setting*

### Description

Set performance standards on one or more test forms using the data driven direct consensus (3DC) method

### <span id="page-42-0"></span>standards\_3dc 43

#### Usage

```
standards_3dc(parms, design)
## S3 method for class 'sts_par'
coef(object, ...)
## S3 method for class 'sts_par'
plot(x, booklet_id = NULL, ...)
```
#### Arguments

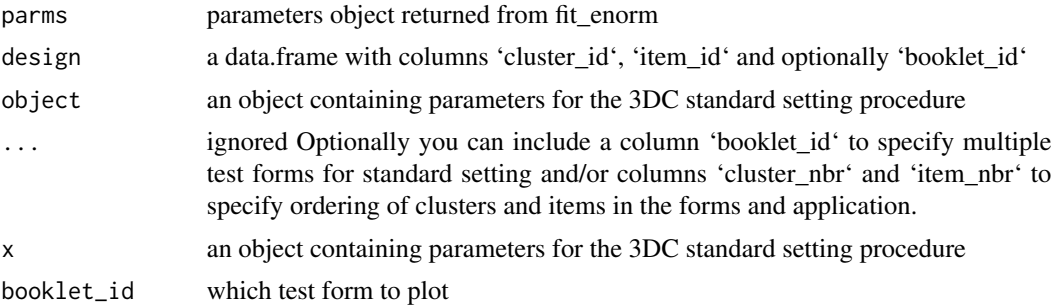

#### Details

The data driven direct consensus (3DC) method of standard setting was invented by Gunter Maris and described in Keuning et. al. (2017). To easily apply this procedure, we advise to use the free digital 3DC application. This application can be downloaded from the Cito website, see the [3DC](https://www.cito.com/our-expertise/implementation/3dc) [application download page.](https://www.cito.com/our-expertise/implementation/3dc) If you want to apply the 3DC method using paper forms instead, you can use the plot method to generate the forms from the sts\_par object.

Although the 3DC method is used as explained in Keuning et. al., the method we use for computing the forms is a simple maximum likelihood scaling from an IRT model, described in Moe and Verhelst (2017)

#### Value

an object of type 'sts\_par'

### References

Keuning J., Straat J.H., Feskens R.C.W. (2017) The Data-Driven Direct Consensus (3DC) Procedure: A New Approach to Standard Setting. In: Blomeke S., Gustafsson JE. (eds) Standard Setting in Education. Methodology of Educational Measurement and Assessment. Springer, Cham

Moe E., Verhelst N. (2017) Setting Standards for Multistage Tests of Norwegian for Adult Immigrants In: Blomeke S., Gustafsson JE. (eds) Standard Setting in Education. Methodology of Educational Measurement and Assessment. Springer, Cham

### See Also

how to make a database for the 3DC standard setting application: [standards\\_db](#page-43-1)

### Examples

```
library(dplyr)
db = start_new_project(verbAggrRules, ":memory:")
add_booklet(db, verbAggrData, "agg")
add_item_properties(db, verbAggrProperties)
design = get\_items(db) |>
  rename(cluster_id='behavior')
f = fit\_enorm(db)sts_par = standards_3dc(f, design)
plot(sts_par)
# db_sts = standards_db(sts_par,'test.db',c('mildly aggressive','dangerously aggressive'))
```
<span id="page-43-1"></span>standards\_db *Export a standard setting database for use by the free 3DC application*

### Description

This function creates an export (an sqlite database file) which can be used by the 3DC application. This is a free application with which a standard setting session can be facilitated through a LAN network using the Chrome browser. The 3DC application can be downloaded from [3DC application](https://www.cito.com/our-expertise/implementation/3dc) [download page](https://www.cito.com/our-expertise/implementation/3dc)

#### Usage

```
standards_db(
 par.sts,
 file_name,
  standards,
 population = NULL,
 group_leader = "admin"
)
```
#### Arguments

par.sts an object containing parameters for the 3DC standard setting procedure produced by [standards\\_3dc](#page-41-1)

<span id="page-43-0"></span>

<span id="page-44-0"></span>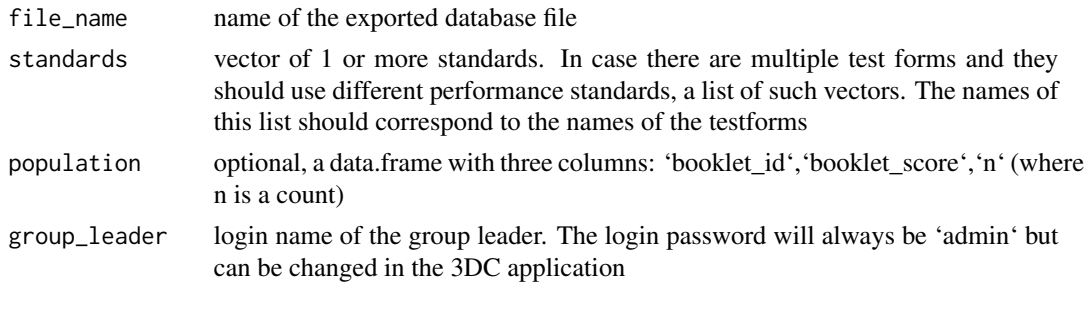

start\_new\_project *Start a new project*

### Description

Imports a complete set of scoring rules and starts a new project (database)

#### Usage

```
start_new_project(rules, db_name = "dexter.db", person_properties = NULL)
```
#### Arguments

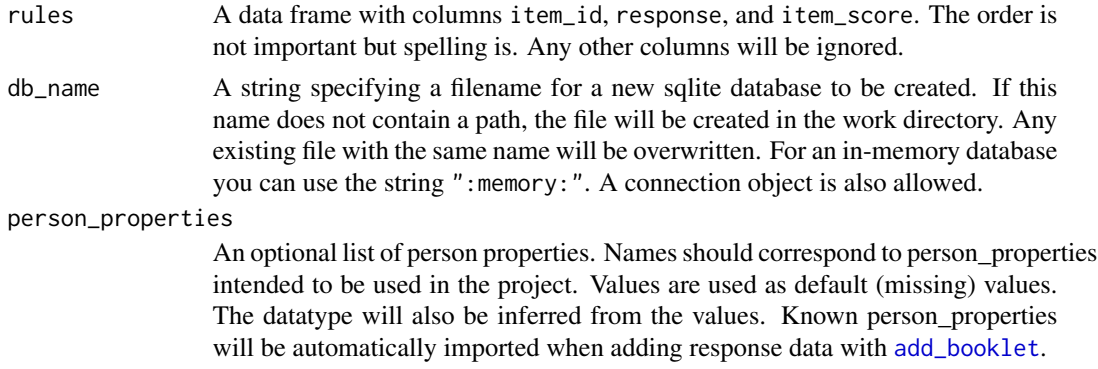

### Details

This package only works with closed items (e.g. likert, MC or possibly short answer) it does not score any open items. The first step to creating a project is to import an exhaustive list of all items and all admissible responses, along with the score that any of the latter will be given. Responses may be integers or strings but they will always be treated as strings. Scores must be integers, and the minimum score for an item must be 0. When inputting data, all responses not specified in the rules can optionally be treated as missing and ultimately scored 0, but it is good style to include the missing responses in the list. NA values will be treated as the string "NA"'.

### Value

a database connection object.

### Examples

```
head(verbAggrRules)
db_name = tempfile(fileext='.db')
db = start_new_project(verbAggrRules, db_name,
                       person_properties = list(gender = "unknown"))
```
start\_new\_project\_from\_oplm

*Start a new project from oplm files*

### Description

Creates a dexter project database and fills it with response data based on a .dat and .scr file

#### Usage

```
start_new_project_from_oplm(
  dbname,
  scr_path,
  dat_path,
 booklet_position = NULL,
  responses_start = NULL,
  response_length = 1,
 person_id = NULL,
 missing_character = c(" " , "9"),
 use_discrim = FALSE,
  format = "compressed"
)
```
### Arguments

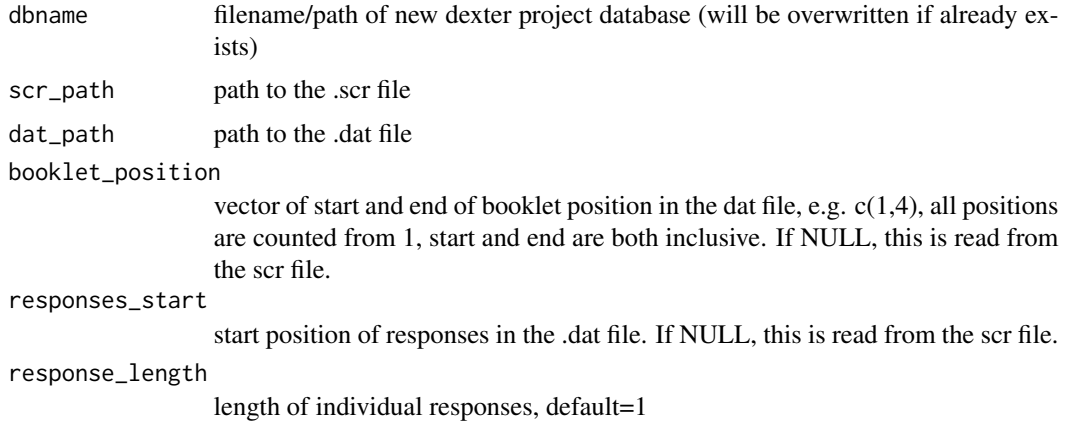

<span id="page-45-0"></span>

#### <span id="page-46-0"></span>tia\_tables 47

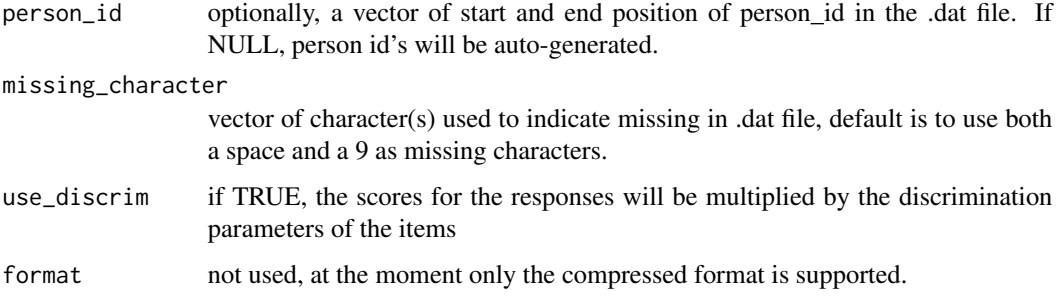

#### Details

start\_new\_project\_from\_oplm builds a complete dexter database from a .dat and .scr file in the proprietary oplm format. Four custom variables are added to the database: booklet\_on\_off, oplm\_marginal, item\_local\_on\_off, item\_global\_on\_off. These are taken from the .scr file and can be used in predicates in the various dexter functions.

Booklet\_position and responses\_start are usually inferred from the scr file but since they are sometimes misspecified in the scr file they can be overridden. Response\_length is not inferred from the scr file since anything other than 1 is most often a mistake.

#### Value

a database connection object.

### Examples

```
## Not run: \donttest{
db = start_new_project_from_oplm('test.db',
   'path_to_scr_file', 'path_to_dat_file',
  booklet_position=c(1,3), responses_start=101,
  person_id=c(50,62))
prms = fit_enorm(db,
   item_global_on_off==1 & item_local_on_off==1 & booklet_on_off==1)
}
```
## End(Not run)

tia\_tables *Simple test-item analysis*

#### Description

Show simple Classical Test Analysis statistics at item and test level

### Usage

```
tia_tables(
 dataSrc,
 predicate = NULL,
 type = c("raw", "averaged", "compared"),
 max_scores = c("observed", "theoretical"),
 distractor = FALSE
)
```
### Arguments

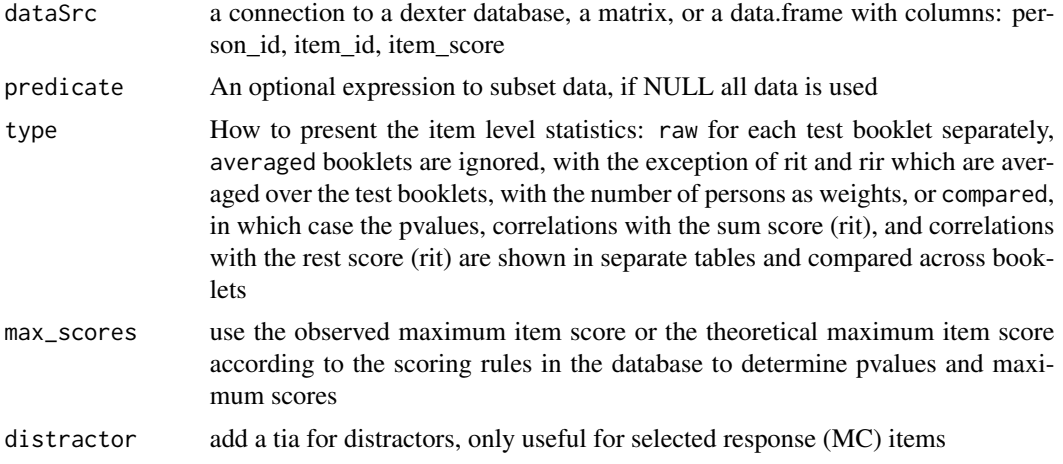

#### Value

A list containing:

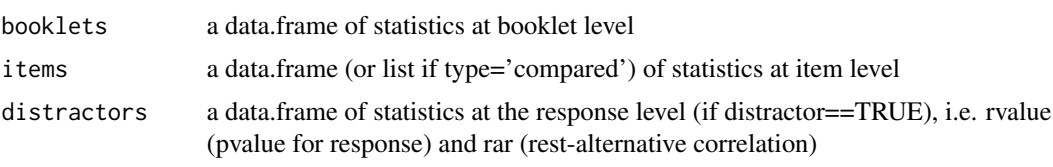

<span id="page-47-1"></span>

touch\_rules *Add or modify scoring rules*

### Description

It is occasionally necessary to alter or add a scoring rule, e.g. in case of a key error. This function offers the possibility to do so and also allows you to add new items to your project

### Usage

touch\_rules(db, rules)

<span id="page-47-0"></span>

### <span id="page-48-0"></span>verbAggrData 49

#### Arguments

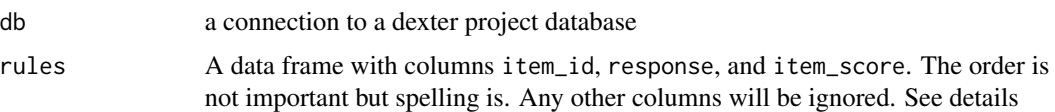

#### Details

The rules should contain all rules that you want to change or add. This means that in case of a key error in a single multiple choice question, you typically have to change two rules.

### Value

If the scoring rules pass a sanity check, a small summary of changes is printed and nothing is returned. Otherwise this function returns a data frame listing the problems found, with 4 columns:

item\_id id of the problematic item

less\_than\_two\_scores if TRUE, the item has only one distinct score

duplicated\_responses if TRUE, the item contains two or more identical response categories

min\_score\_not\_zero if TRUE, the minimum score of the item was not 0

#### Examples

```
## Not run: \donttest{
# given that in your dexter project there is an mc item with id 'itm_01',
# which currently has key 'A' but you want to change it to 'C'.
new_rules = data.frame(item_id='itm_01', response=c('A','C'), item_score=c(0,1))
touch_rules(db, new_rules)
}
## End(Not run)
```
verbAggrData *Verbal aggression data*

### Description

A data set of self-reported verbal behaviour in different frustrating situations (Vansteelandt, 2000). The dataset also contains participants reported gender and scores on the 'anger' questionnaire.

### Format

A data set with 316 rows and 26 columns.

<span id="page-49-0"></span>verbAggrProperties *Item properties in the verbal aggression data*

### Description

A data set of item properties related to the verbal aggression data

### Format

A data set with 24 rows and 5 columns.

verbAggrRules *Scoring rules for the verbal aggression data*

### Description

A set of (trivial) scoring rules for the verbal aggression data set

### Format

A data set with 72 rows and 3 columns (item\_id, response, item\_score).

# <span id="page-50-0"></span>**Index**

∗ datasets ratedData, [40](#page-39-0) ratedDataProperties, [41](#page-40-0) ratedDataRules, [41](#page-40-0) verbAggrData, [49](#page-48-0) verbAggrProperties, [50](#page-49-0) verbAggrRules, [50](#page-49-0) ability, [4,](#page-3-0) *[16](#page-15-0)* ability\_tables *(*ability*)*, [4](#page-3-0) add\_booklet, [6,](#page-5-0) *[8](#page-7-0)*, *[45](#page-44-0)* add\_item\_properties, [7,](#page-6-0) *[15](#page-14-0)* add\_person\_properties, [8](#page-7-0) add\_response\_data *(*add\_booklet*)*, [6](#page-5-0) close\_project, [9](#page-8-0) coef.p2pass, [10](#page-9-0) coef.prms, [10](#page-9-0) coef.sts\_par *(*standards\_3dc*)*, [42](#page-41-0) design\_info, [11](#page-10-0) dexter *(*dexter-package*)*, [3](#page-2-0) dexter-package, [3](#page-2-0) DIF, [12,](#page-11-0) *[33](#page-32-0)* distractor\_plot, [13](#page-12-0) expected\_score *(*information*)*, [25](#page-24-0) fit\_domains, *[8](#page-7-0)*, [14,](#page-13-0) *[17](#page-16-0)* fit\_enorm, *[4](#page-3-0)*, *[11](#page-10-0)*, [15,](#page-14-0) *[25,](#page-24-0) [26](#page-25-0)*, *[30,](#page-29-0) [31](#page-30-0)*, *[37](#page-36-0)*, *[39,](#page-38-0) [40](#page-39-0)* fit\_inter, *[15](#page-14-0)*, [17](#page-16-0) get\_booklets, [18](#page-17-0) get\_design, [18](#page-17-0) get\_items, [19](#page-18-0) get\_persons, [19](#page-18-0) get\_resp\_data, [21](#page-20-0) get\_resp\_matrix *(*get\_resp\_data*)*, [21](#page-20-0) get\_responses, [20,](#page-19-0) *[23](#page-22-0)* get\_rules, [22](#page-21-0)

get\_testscores, [23](#page-22-0)

get\_variables, *[20](#page-19-0)*, [23](#page-22-0) individual\_differences, [24](#page-23-0) information, [25](#page-24-0) keys\_to\_rules, [27](#page-26-0) latent\_cor, [27](#page-26-0) open\_project, [29](#page-28-0) p\_score *(*information*)*, [25](#page-24-0) plausible\_scores, *[16](#page-15-0)*, [29](#page-28-0) plausible\_values, *[16](#page-15-0)*, [31](#page-30-0) plot.DIF\_stats, *[13](#page-12-0)*, [33](#page-32-0) plot.p2pass, [34,](#page-33-0) *[37](#page-36-0)* plot.prms, *[16](#page-15-0)*, [34](#page-33-0) plot.rim, *[15](#page-14-0)*, *[17](#page-16-0)*, [35](#page-34-0) plot.sts\_par *(*standards\_3dc*)*, [42](#page-41-0) probability\_to\_pass, *[10](#page-9-0)*, *[34](#page-33-0)*, [36](#page-35-0) profile\_plot, *[8](#page-7-0)*, [37](#page-36-0) profile\_tables, [39](#page-38-0) profiles *(*profile\_tables*)*, [39](#page-38-0) r\_score *(*information*)*, [25](#page-24-0) r\_score\_IM, [42](#page-41-0) ratedData, [40](#page-39-0) ratedDataProperties, [41](#page-40-0) ratedDataRules, [41](#page-40-0) read\_oplm\_par, [41](#page-40-0) standards\_3dc, [42,](#page-41-0) *[44](#page-43-0)* standards\_db, *[43](#page-42-0)*, [44](#page-43-0) start\_new\_project, [45](#page-44-0) start\_new\_project\_from\_oplm, [46](#page-45-0) tia\_tables, [47](#page-46-0) touch\_rules, *[8](#page-7-0)*, [48](#page-47-0) verbAggrData, [49](#page-48-0) verbAggrProperties, [50](#page-49-0) verbAggrRules, [50](#page-49-0)